## BinaryMark Batch Image Resizer Crack [2022-Latest]

## **Download**

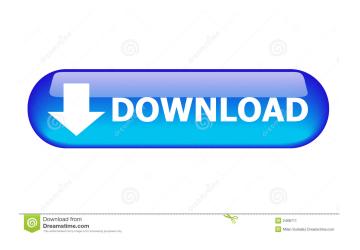

BinaryMark Batch Image Resizer Crack Keygen is a relatively powerful batch processing tool for images. This tool allows you to modify several files at once, add and remove tags from images, as well as resize, crop, rotate and watermark them. BinaryMark Batch Image Resizer Requirements: - Windows XP/7/8/8.1/10 -Mac OS X - Free Download AutoDoc, the world's most powerful document recovery software, enables you to recover both damaged and corrupted office documents. Unlike other recovery tools that focus only on office documents, AutoDoc can also recover images, video files, audio files, archives and more. AutoDoc makes it easy

to perform all kinds of document recovery, including recovery of lost, deleted or overwritten files. Besides document recovery, AutoDoc also allows you to perform image editing and enhancement, including reverse image search, editing and enhancement, batch conversion, digital photo enhancement, page recognition, image repairing, text extraction and conversion, and more. AutoDoc is a comprehensive document recovery and file repair application that allows you to get back all your lost files and recover all your damaged files. AutoDoc Features: - Recover all types of files, including office documents, archives, photos, videos, music and more - AutoDoc is developed for all Windows platforms including Windows 2000/XP/Vista/7/8/8.1/10 - It can scan your

entire hard drive/partition/storage and will even restore deleted files - Save your time on re-installing your files - Save your time on searching for your files - AutoDoc is easy-to-use, very fast and highly efficient -It can recover any type of file in all file systems: FAT32/NTFS/FAT/ExFAT, HFS/HFS+, ZIP, RAR, ISO, TAR, BZ2, PDF, PPT, XLS, WDB, CAB, MDS, MSS and more - You can preview the result and add a password to protect your documents, so that no one can view or copy them -AutoDoc is very easy-to-use, and doesn't require much time to learn. AutoDoc Specifications: - Windows platform: Windows 2000, Windows XP, Windows Vista, Windows 7, Windows 8, Windows 8.1, Windows 10 - Supported file system: FAT32/NTFS/FAT/ExF

KEYMACRO is an application designed to assist you in the keymapping of your PC/Mac. To give you the full benefit of using a mouse, this program offers an intuitive interface, which helps you map your keyboard keys in a way that helps you work more efficient and faster. ◆ Use: 1. The program can be used to open the assigned window, and click on the button you want to map; 2. For left-handed users, you can set the mapping direction for the normal keyboard; 3. For Mac users, the program can automatically set the "Function" to the "Command" for the "Control" key of the Mac OS system; 4. You can set the default operation method, and set the default parameters when you

want to use the "KEYMACRO"; 5. You can export/import the settings. • Note: 1. You need to download a new window if you do not set the "Function" to the "Command" key. 2. You need to download a new button if you do not set the "Button" to the "Command" key. ◆ Support: 1. On Mac OS, you can click "Command" and "Control" to set the "Function" to the "Control" key. 2. On Mac OS, you can click "Option" and "Alt" to set the "Function" to the "Control" key. ◆ Feature: 1. Keymapping button can be assigned to any button on your keyboard. 2. All text input is in unicode. 3. Any text with special characters can be input. 4. All button can be assigned to any key on your keyboard. 5. Text input can be "Selection" mode. 6. Text input can be "Global" mode. ◆ Keymapping button / Window button / Delete button User can set "Delete" button on the keyboard, or windows on the desktop. If you want to lock your system with a password, there are a number of ways to do so. Just some of these options include automatically locking the screen or locking the system after a certain period of time. If you need more than one password to access your system, you might consider using key fob. Introduction In this article, you will learn how to use key fob to lock your system. You can set the password and 1d6a3396d6

Speedup your applications and PC processing! In a short time, you can implement the effects that were published previously, as well as have your programs work faster than before. Image brightness Your computer's current brightness settings, not the full screen mode, can be selected with the mouse or keyboard. Image contrast The program automatically opens an image in full screen mode, and allows you to make changes to the contrast, clarity and whiteness levels. Image black and white The program automatically opens an image in full screen mode, and allows you to make changes to the color palette and to the black and white levels. Image color The program

automatically opens an image in full screen mode, and allows you to make changes to the color palette and to the black and white levels. Image effect The program automatically opens an image in full screen mode, and allows you to make changes to the image effect settings. Image design The program automatically opens an image in full screen mode, and allows you to make changes to the image design settings. Image filters The program automatically opens an image in full screen mode, and allows you to make changes to the image filters settings. Image leveling The program automatically opens an image in full screen mode, and allows you to make changes to the image level settings. Image enhancement The program automatically opens an image in full screen mode, and allows you to make

changes to the image enhancement settings. Image editor The program automatically opens an image in full screen mode, and allows you to make changes to the image editor settings. Image enhancer The program automatically opens an image in full screen mode, and allows you to make changes to the image enhancer settings. Image editor The program automatically opens an image in full screen mode, and allows you to make changes to the image editor settings. Image enhancement The program automatically opens an image in full screen mode, and allows you to make changes to the image enhancement settings. Image enhancer The program automatically opens an image in full screen mode, and allows you to make changes to the image enhancer settings. Image filters The

program automatically opens an image in full screen mode, and allows you to make changes to the image filters settings. Image editor The program automatically opens an image in full screen mode, and allows you to make changes to the image editor settings. Image enhancement The program

What's New in the BinaryMark Batch Image Resizer?

Pfister Original version (2000) Version Information: 0.9.000 Note: You are allowed to use this product only according to the terms of the license agreement. Under no circumstances may you use this product for any purpose whatsoever - including, but not limited to, use on resale systems, use as a service, use in conjunction with tools designed to augment or extend this product,

or use in any public or shared environment. You may not reverse engineer, decompile, or disassemble this software. Recommended Software Best free image resizer for Windows With ImageResizer you can easily shrink, rotate, crop or resize images, or resize and resize all images in a folder automatically. Key features include image processing at quality settings between low (25%) to high (100%), using original image proportions or forcing... Photo Merge Batch Resizer Photo Merge Batch Resizer is a powerful batch image resizer for Windows operating systems. The software is very easy to use, fast and convenient. You can quickly resize, crop, rotate and mirror images. As a professional image resizer tool, it can resize, rotate... BatchPhoto Resizer Resize, rotate, mirror or crop your images. BatchPhoto

Resizer is a software which can resize many pictures at once. It's easy to use and the interface is intuitive. BatchPhoto Resizer can rotate, crop, resize, mirror and remove red eyes of any image. It... Batch Photo Resizer Easy to use and powerful batch photo resizer software. With this you can resize, crop, rotate and mirror your photos, at any quality level from low (25%) to high (100%). You can also change the ratio and aspect ratio of your images, apply artistic effects,... Batch Photo Resizer Batch Photo Resizer is the most powerful photo resizer software. With this software you can resize, crop, rotate and mirror your images. It can also change the ratio, aspect ratio and quality level of your images at any desired level. All changes can be done... Batch Resize Image Editor Batch Resize Image

Editor is easy-to-use, fast and powerful image resizer. You can quickly resize, crop, rotate and mirror your images. You can also easily adjust the image size, including aspect ratio. Batch Resize Image Editor works on all kinds of images, from... Batch Photo Resizer Easy to use and powerful batch photo resizer software. With this you can resize, crop, rotate and mirror your photos, at any quality level from low (25%) to high (100%). You can also change the ratio, aspect ratio and quality level of your images, apply artistic... Photo Resize batch Photo Resize batch is a powerful

## **System Requirements:**

Supported OS: Windows: 7, 8, 8.1, 10 Mac: 10.6 or later Linux: version 2.6.29 or later Minimum recommended configuration: 3.0 GHz Intel Core i5 or better CPU 4 GB RAM NVIDIA GTX 970 or better graphics card Intel HD 3000 or better graphics card or AMD Radeon<sup>TM</sup> or nVidia<sup>TM</sup> GeForce<sup>TM</sup> GTX 1050 Ti or better graphics card 12 GB hard drive Mac: 10.7.5 or later

 $\frac{https://urbanpick.biz/wp-content/uploads/2022/06/Fontstand.pdf}{https://frostinealps.com/wp-content/uploads/2022/06/satfely.pdf}$ 

http://www.ndvadvisers.com/brainvoyager-brain-viewer-crack/

https://kolatia.com/wp-content/uploads/2022/06/xahrger.pdf

https://mommark-landsby.dk/wp-content/uploads/Quick Price List.pdf

https://tipthehoof.com/wp-content/uploads/2022/06/GeoJpeg.pdf

https://happyfarmer.clickhost.nl/advert/xarver-crack-latest/

http://dealskingdom.com/wp-content/uploads/2022/06/FurMark.pdf

http://rsglobalconsultant.com/axbuilder-incl-product-key-latest/

https://orbeeari.com/wp-content/uploads/2022/06/karmjany.pdf

 $\underline{https://virtual analytics.ai/mahjongg-for-windows-latest-2022/}$ 

 $\underline{https://ssministries.com/debloat-android-13686\text{-}crack-3264bit/}$ 

https://7plusnews.com/wp-content/uploads/2022/06/rakerm.pdf

https://fitenvitaalfriesland.nl/wp-content/uploads/2022/06/ignaipya.pdf

http://gintenkai.org/?p=581

https://owned.black/wp-content/uploads/2022/06/hendpatr.pdf

https://www.sernecportal.org/portal/checklists/checklist.php?clid=66267

http://www.jbdsnet.com/?p=1044

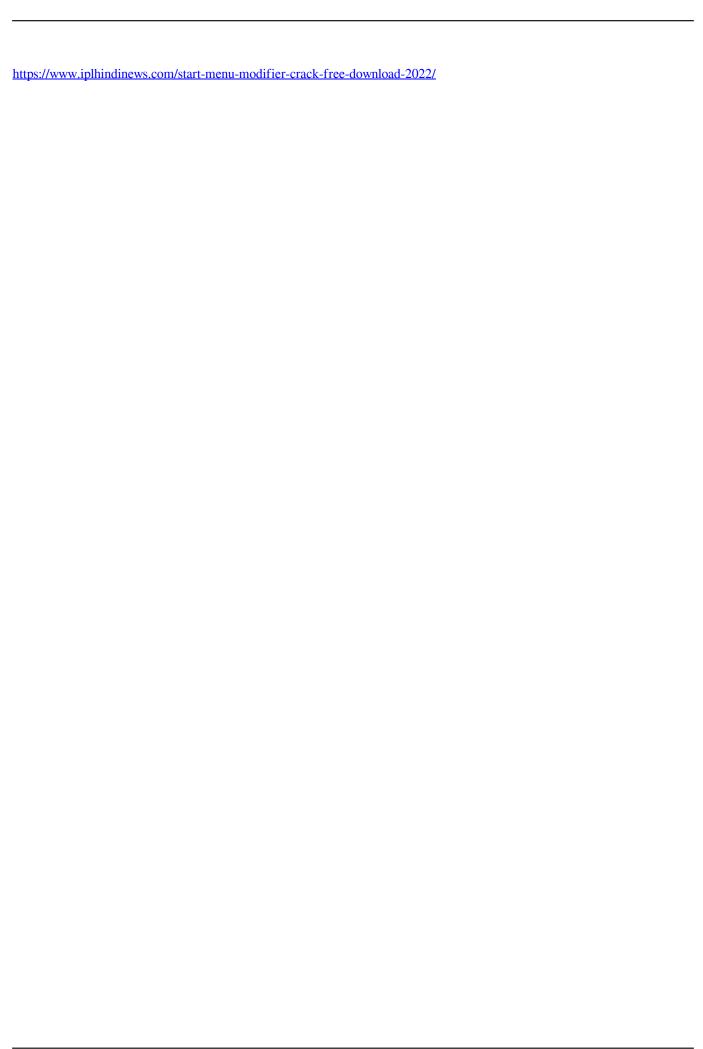